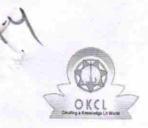

» If No; Date for next month

## eVidyalaya Half Yearly Report

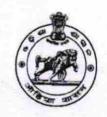

Department of School & Mass Education, Govt. of Odisha

| School Name                         | : GOVT. HIGH SCHOOL, GAISILAT      | Tentral Live                            |
|-------------------------------------|------------------------------------|-----------------------------------------|
| U_DISE : 21010803304                | District :<br>BARGARH              | Block :<br>GAISILET                     |
| Report Create Date : 00             | 000-00-00 00:00:00 (21031)         |                                         |
|                                     |                                    |                                         |
|                                     | general_info                       |                                         |
| » Half Yearly Report No             |                                    | 5                                       |
| » Half Yearly Phase                 |                                    | 2                                       |
| » Implementing Partner              |                                    | IL&FS ETS                               |
| » Half Yearly Period from           |                                    | 08/21/2016                              |
| » Half Yearly Period till           |                                    | 02/20/2017                              |
| » School Coordinator Name           |                                    | NANDALAL<br>PRADHAN/ASHOK<br>KUMAR SAHU |
|                                     | Leaves taken for the following M   | *************                           |
| » Leave Month 1                     |                                    | August                                  |
| » Leave Days1                       |                                    | 11                                      |
| » Leave Month 2                     |                                    | September                               |
| » Leave Days2                       |                                    | 0                                       |
| Leave Month 3                       |                                    | October                                 |
| Leave Days3                         |                                    | 0                                       |
| Leave Month 4                       |                                    | November                                |
| Leave Days4                         |                                    | 0                                       |
| Leave Month 5                       |                                    | December                                |
| Leave Days5                         |                                    | 0                                       |
| Leave Month 6                       |                                    | January                                 |
| Leave Days6                         |                                    | 0                                       |
| Leave Month 7                       |                                    | February                                |
| Leave Days7                         |                                    | 1                                       |
|                                     | Equipment Downtime Details         | 3                                       |
| Equipment are in working condition? |                                    | Yes                                     |
| Downtime > 4 Working Days           |                                    | No                                      |
| Action after 4 w                    | orking days are over for Equipment |                                         |
|                                     | Training Details                   |                                         |
| Refresher train                     |                                    | Yes                                     |
| Refresher training Conducted Date   |                                    | 09/06/2016                              |

## **Educational content Details**

| » e Content installed?                                                                                                    | Yes                                                                 |
|----------------------------------------------------------------------------------------------------|---------------------------------------------------------------------|
| » SMART Content with Educational software?                                                                                                    | Yes                                                                 |
| » Stylus/ Pens                                                                                                    | Yes                                                                 |
| » USB Cable                                                                                                    | Yes                                                                 |
| » Software CDs                                                                                                    | Yes                                                                 |
| » User manual                                                                                                    | Yes                                                                 |
| Recurring Service De                                                                                                    |                                                                     |
| » Register Type (Faulty/Stock/Other Register)                                                                                                    | YES                                                                 |
| » Register Quantity Consumed                                                                                                    | 1                                                                   |
| » Blank Sheet of A4 Size                                                                                                    | Yes                                                                 |
| » A4 Blank Sheet Quantity Consumed                                                                                                    | 2564                                                                |
| » Cartridge                                                                                                    | Yes                                                                 |
| » Cartridge Quantity Consumed                                                                                                    | 7es                                                                 |
| » USB Drives                                                                                                    | Yes                                                                 |
| » USB Drives Quantity Consumed                                                                                                    | 1                                                                   |
| » Blank DVDs Rewritable                                                                                                    | Yes                                                                 |
| » Blank DVD-RW Quantity Consumed                                                                                                    | 7es<br>25                                                           |
| » White Board Marker with Duster                                                                                                    | Yes                                                                 |
| » Quantity Consumed                                                                                                    | 6                                                                   |
| » Electricity bill                                                                                                    | Yes                                                                 |
| » Internet connectivity                                                                                                    | Yes                                                                 |
| » Reason for Unavailablity                                                                                                    | 763                                                                 |
|                                                                                                    | 777777744444                                                        |
| Electrical Meter Reading and General                                                                                                    | tor Meter Reading                                                   |
| Electrical Meter Reading and Generat  » Generator meter reading                                                                                                    |                                                                     |
| Electrical Meter Reading and General                                                                                                    | 2063                                                                |
| Electrical Meter Reading and Generat  » Generator meter reading  » Electrical meter reading  Equipment replacement descriptions                                                                                                    | 2063<br>704                                                         |
| Electrical Meter Reading and Generat     Generator meter reading     Electrical meter reading     Equipment replacement description     Replacement of any Equipment by Agency                                                                                                    | 2063<br>704<br>etails                                               |
| Electrical Meter Reading and Generat  » Generator meter reading  » Electrical meter reading  Equipment replacement de  » Replacement of any Equipment by Agency                                                                                                    | 2063<br>704                                                         |
| Electrical Meter Reading and Generat  » Generator meter reading  » Electrical meter reading  Equipment replacement de  » Replacement of any Equipment by Agency  » Name of the Equipment                                                                                                    | 2063<br>704<br>etails<br>No                                         |
| Electrical Meter Reading and Generat  » Generator meter reading  » Electrical meter reading  Equipment replacement de  » Replacement of any Equipment by Agency  » Name of the Equipment  Theft/Damaged Equipment  » Equipment theft/damage                                                                                                    | 2063<br>704<br>etails<br>No                                         |
| Electrical Meter Reading and Generat  » Generator meter reading  » Electrical meter reading  Equipment replacement de  » Replacement of any Equipment by Agency  » Name of the Equipment  Theft/Damaged Equipment  » Equipment theft/damage                                                                                                    | 2063<br>704<br>etails<br>No                                         |
| Electrical Meter Reading and Generat  » Generator meter reading  » Electrical meter reading  Equipment replacement de  » Replacement of any Equipment by Agency  » Name of the Equipment  Theft/Damaged Equipment  » Equipment theft/damage  » If Yes; Name the Equipment                                                                                                    | 2063<br>704<br>etails<br>No                                         |
| Electrical Meter Reading and Generat  » Generator meter reading  » Electrical meter reading  Equipment replacement de  » Replacement of any Equipment by Agency  » Name of the Equipment  Theft/Damaged Equipmen  » Equipment theft/damage  » If Yes; Name the Equipment  Lab Utilization details                                                                                                    | 2063<br>704<br>etails<br>No                                         |
| Electrical Meter Reading and Generat  » Generator meter reading  » Electrical meter reading  Equipment replacement de  » Replacement of any Equipment by Agency  » Name of the Equipment  Theft/Damaged Equipment  » Equipment theft/damage  » If Yes; Name the Equipment  Lab Utilization details  » No. of 9th Class students                                                                                                    | 2063<br>704<br>etails<br>No                                         |
| Electrical Meter Reading and Generat  » Generator meter reading  » Electrical meter reading  Equipment replacement de  » Replacement of any Equipment by Agency  » Name of the Equipment  Theft/Damaged Equipment  » Equipment theft/damage  » If Yes; Name the Equipment  Lab Utilization details  » No. of 9th Class students  9th Class students attending ICT labs  No. of 10th Class students                                                                                                    | 2063 704 etails No ent No                                           |
| Electrical Meter Reading and Generat  » Generator meter reading  » Electrical meter reading  Equipment replacement de  » Replacement of any Equipment by Agency  » Name of the Equipment  Theft/Damaged Equipment  » Equipment theft/damage  » If Yes; Name the Equipment  Lab Utilization details  » No. of 9th Class students  9th Class students attending ICT labs  No. of 10th Class students                                                                                                    | 2063 704 etails No ent No                                           |
| Electrical Meter Reading and Generat  » Generator meter reading  » Electrical meter reading  Equipment replacement de  » Replacement of any Equipment by Agency  » Name of the Equipment  Theft/Damaged Equipment  » Equipment theft/damage  » If Yes; Name the Equipment  Lab Utilization details  » No. of 9th Class students  9 9th Class students attending ICT labs  No. of 10th Class students  10th Class students attending ICT labs                                                                           | 2063<br>704<br>etails<br>No<br>ent<br>No<br>93<br>93<br>107         |
| Electrical Meter Reading and Generat  » Generator meter reading  » Electrical meter reading  Equipment replacement de  » Replacement of any Equipment by Agency  » Name of the Equipment  Theft/Damaged Equipment  » Equipment theft/damage  » If Yes; Name the Equipment  Lab Utilization details  » No. of 9th Class students  9th Class students attending ICT labs  No. of 10th Class students                                                                                                    | 2063<br>704<br>etails<br>No<br>ent<br>No<br>93<br>93<br>107         |
| Electrical Meter Reading and Generate  » Generator meter reading  Equipment replacement of  » Replacement of any Equipment by Agency  » Name of the Equipment  Theft/Damaged Equipment  » Equipment theft/damage  » If Yes; Name the Equipment  Lab Utilization details  No. of 9th Class students  9th Class students attending ICT labs  No. of 10th Class students  10th Class students attending ICT labs  No. of hours for the following month lab I  Month-1  Hours1                                             | 2063<br>704<br>etails<br>No<br>ent<br>No<br>93<br>93<br>107         |
| Electrical Meter Reading and Generat  » Generator meter reading  » Electrical meter reading  Equipment replacement of Equipment by Agency  » Replacement of any Equipment by Agency  » Name of the Equipment  Theft/Damaged Equipment  » Equipment theft/damage  » If Yes; Name the Equipment  Lab Utilization details  • No. of 9th Class students  • 9th Class students attending ICT labs  No. of 10th Class students  10th Class students attending ICT labs  No. of hours for the following month lab I  Month-1  | 2063 704 etails No ent No 93 93 107 107 has been utilized           |
| Electrical Meter Reading and Generate  » Generator meter reading  Equipment replacement of Equipment by Agency  » Replacement of any Equipment by Agency  » Name of the Equipment  Theft/Damaged Equipment  Equipment theft/damage  » Equipment theft/damage  » If Yes; Name the Equipment  Lab Utilization details  No. of 9th Class students  9th Class students attending ICT labs  No. of 10th Class students  10th Class students attending ICT labs  No. of hours for the following month lab I  Month-1  Hours1 | 2063 704 etails No ent No 93 93 107 107 has been utilized August 28 |
| Electrical Meter Reading and Generate  » Generator meter reading  Equipment replacement of Equipment by Agency  » Replacement of any Equipment by Agency  » Name of the Equipment  Theft/Damaged Equipment  » Equipment theft/damage  » If Yes; Name the Equipment  Lab Utilization details  No. of 9th Class students  9th Class students attending ICT labs  No. of 10th Class students  10th Class students attending ICT labs  No. of hours for the following month lab I  Month-1  Hours1  Month-2                | 2063 704 etails No ent No 93 93 107 107 has been utilized August    |

| » Hours3                                | 30                                      |
|-----------------------------------------|-----------------------------------------|
| » Month-4                               | November                                |
| Hours4                                  | 64                                      |
| Month-5                                 | December                                |
| Hours5                                  | 28                                      |
| Month-6                                 | January                                 |
| Hours6                                  | 65                                      |
| Month-7                                 | February                                |
| Hours7                                  | 38                                      |
| Server & Node Downtime                  | details                                 |
| Server Downtime Complaint logged date1  |                                         |
| Server Downtime Complaint Closure date1 |                                         |
| Server Downtime Complaint logged date2  |                                         |
| Server Downtime Complaint Closure date2 |                                         |
| Server Downtime Complaint logged date3  |                                         |
| Server Downtime Complaint Closure date3 |                                         |
| No. of Non-working days in between      | 0                                       |
| No. of working days in downtime         | 0                                       |
| Stand alone PC downtime                 | details                                 |
| PC downtime Complaint logged date1      |                                         |
| PC downtime Complaint Closure date1     |                                         |
| PC downtime Complaint logged date2      | *************************************** |
| PC downtime Complaint Closure date2     |                                         |
| PC downtime Complaint logged date3      |                                         |
| PC downtime Complaint Closure date3     |                                         |
| No. of Non-working days in between      | 0                                       |
| No. of working days in downtime         | 0                                       |
| UPS downtime detail                     | S                                       |
| UPS downtime Complaint logged date1     |                                         |
| UPS downtime Complaint Closure date1    |                                         |
| UPS downtime Complaint logged date2     |                                         |
| UPS downtime Complaint Closure date2    |                                         |
| UPS downtime Complaint logged date3     |                                         |
| UPS downtime Complaint Closure date3    |                                         |
| No. of Non-working days in between      | 0                                       |
| No. of working days in downtime         | 0                                       |
| Genset downtime deta                    | ils                                     |
| UPS downtime Complaint logged date1     |                                         |
| UPS downtime Complaint Closure date1    | **********                              |
| UPS downtime Complaint logged date2     |                                         |
| UPS downtime Complaint Closure date2    |                                         |
| UPS downtime Complaint logged date3     | *************************************** |
| UPS downtime Complaint Closure date3    |                                         |
| No. of Non-working days in between      | 0                                       |
|                                         |                                         |

date?

| » No. of working days in downtime                                                          | 0                                       |
|--------------------------------------------------------------------------------------------|-----------------------------------------|
| Integrated Computer Projector do                                                           | wntime details                          |
| » Projector downtime Complaint logged date1                                                |                                         |
| » Projector downtime Complaint Closure date1                                               |                                         |
| » Projector downtime Complaint logged date2                                                |                                         |
| » Projector downtime Complaint Closure date2                                               |                                         |
| » Projector downtime Complaint logged date3                                                |                                         |
| » Projector downtime Complaint Closure date3                                               |                                         |
| » No. of Non-working days in between                                                       | 0                                       |
| » No. of working days in downtime                                                          | 0                                       |
| Printer downtime deta                                                                      | ils                                     |
| » Printer downtime Complaint logged date1                                                  |                                         |
| » Printer downtime Complaint Closure date1                                                 |                                         |
| » Printer downtime Complaint logged date2                                                  |                                         |
| » Printer downtime Complaint Closure date2                                                 |                                         |
| » Printer downtime Complaint logged date3                                                  |                                         |
| » Printer downtime Complaint Closure date3                                                 |                                         |
| » No. of Non-working days in between                                                       | 0                                       |
| No. of working days in downtime                                                            | 0                                       |
| Interactive White Board (IWB) dov                                                          |                                         |
| IWB downtime Complaint logged date1                                                        | vitanic details                         |
| IWB downtime Complaint Closure date1                                                       |                                         |
| IWB downtime Complaint logged date2                                                        |                                         |
| IWB downtime Complaint Closure date2                                                       |                                         |
| IWB downtime Complaint logged date3                                                        |                                         |
| IWB downtime Complaint Closure date3                                                       |                                         |
| No. of Non-working days in between                                                         |                                         |
| No. of working days in downtime                                                            | 0                                       |
| Servo stabilizer downtime d                                                                | 0                                       |
| stabilizer downtime Complaint logged date1                                                 | letalis                                 |
| stabilizer downtime Complaint Closure date1                                                |                                         |
| stabilizer downtime Complaint logged date2                                                 |                                         |
| stabilizer downtime Complaint Closure date2                                                |                                         |
| stabilizer downtime Complaint logged date3                                                 | ~~~~~~~                                 |
| stabilizer downtime Complaint Closure date3                                                |                                         |
| No. of Non-working days in between                                                         |                                         |
| No. of working days in downtime                                                            | 0                                       |
| Switch, Networking Components and other part                                               | 0                                       |
| Switch, Networking Components and other peri<br>peripheral downtime Complaint logged date1 | pneral downtime details                 |
| peripheral downtime Complaint Closure date1                                                |                                         |
| peripheral downtime Complaint Closure date1                                                | *******************************         |
| peripheral downtime Complaint logged date2                                                 |                                         |
| peripheral downtime Complaint Closure date2                                                |                                         |
| Deripheral downtime Compleiet Of                                                           | *************************************** |
| eripheral downtime Complaint Closure date3                                                 |                                         |
|                                                                                            |                                         |

Signature of Head Master/Mistress with Seal

GAISILAT